## Package 'micEconSNQP'

June 21, 2022

<span id="page-0-0"></span>**Version** 0.6-10

Date 2022-06-20

Title Symmetric Normalized Quadratic Profit Function

Author Arne Henningsen

Maintainer Arne Henningsen <arne.henningsen@gmail.com>

**Depends** R  $(>= 2.4.0)$ 

**Suggests** micEcon  $(>= 0.6-1)$ 

**Imports** miscTools  $(>= 0.6-1)$ , systemfit  $(>= 1.0-0)$ , MASS

Description Tools for econometric production analysis with the Symmetric Normalized Quadratic (SNQ) profit function, e.g. estimation, imposing convexity in prices, and calculating elasticities and shadow prices.

License GPL  $(>= 2)$ 

URL <http://www.micEcon.org>

NeedsCompilation no

Repository CRAN

Date/Publication 2022-06-21 11:30:02 UTC

## R topics documented:

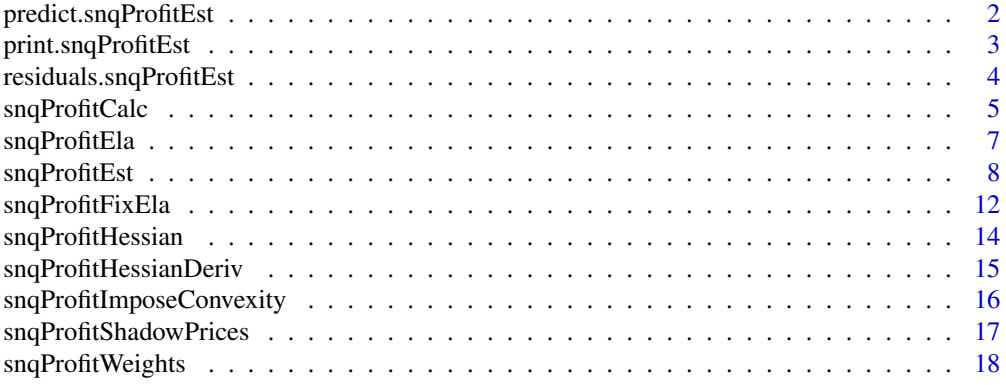

#### <span id="page-1-0"></span> $\bf 1$ ndex  $\bf 20$  $\bf 20$

predict.snqProfitEst *Predictions from an SNQ profit function*

## Description

Returns the predicted values, their standard errors and the confidence limits of prediction for an Symmetric Normalized Quadratic (SNQ) profit function.

## Usage

```
## S3 method for class 'snqProfitEst'
predict( object, newdata = object$data,
   se.fit = FALSE, se.pred = FALSE, interval = "none", level = 0.95,
   useDfSys = TRUE, ... )## S3 method for class 'snqProfitImposeConvexity'
predict( object, newdata = object$data,
```

```
se.fit = FALSE, se.pred = FALSE, interval = "none", level = 0.95,
useDfSys = TRUE, ... )
```
#### Arguments

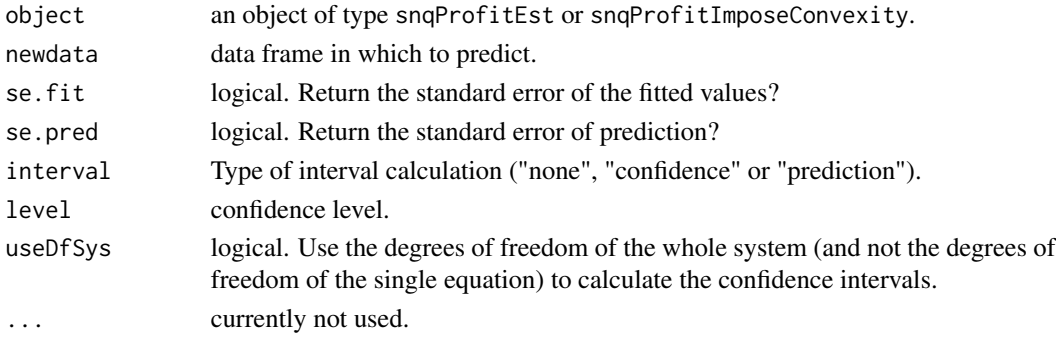

#### Details

The variance of the fitted values (used to calculate the standard errors of the fitted values and the "confidence interval") is calculated by  $Var[E[y^0] - \hat{y}^0] = x^0 Var[b] x^{0}$ 

The variances of the predicted values (used to calculate the standard errors of the predicted values and the "prediction intervals") is calculated by  $Var[y^0 - \hat{y}^0] = \hat{\sigma}^2 + x^0 Var[b] x^{\hat{0}'}$ 

## Value

predict.snqProfitEst and predict.snqProfitImposeConvexity return a dataframe that contains the predicted profit and for each netput the predicted quantities (e.g. "quant1" ) and if requested the standard errors of the fitted values (e.g. "quant1.se.fit"), the standard errors of the prediction (e.g. "quant1.se.pred"), and the lower (e.g. "quant1.lwr") and upper (e.g. "quant1.upr") limits of the confidence or prediction interval(s).

## <span id="page-2-0"></span>Author(s)

Arne Henningsen

#### References

Diewert, W.E. and T.J. Wales (1987) Flexible functional forms and global curvature conditions. *Econometrica*, 55, p. 43-68.

Diewert, W.E. and T.J. Wales (1992) Quadratic Spline Models for Producer's Supply and Demand Functions. *International Economic Review*, 33, p. 705-722.

Greene, W. H. (2003) *Econometric Analysis, Fifth Edition*, Macmillan.

Gujarati, D. N. (1995) *Basic Econometrics, Third Edition*, McGraw-Hill.

Kmenta, J. (1997) *Elements of Econometrics, Second Edition*, University of Michigan Publishing.

Kohli, U.R. (1993) A symmetric normalized quadratic GNP function and the US demand for imports and supply of exports. *International Economic Review*, 34, p. 243-255.

## See Also

[snqProfitEst](#page-7-1), [snqProfitCalc](#page-4-1) and [predict](#page-0-0)

#### Examples

```
if( requireNamespace( 'micEcon', quietly = TRUE ) ) {
   data( germanFarms, package = "micEcon" )
  germanFarms$qOutput <- germanFarms$vOutput / germanFarms$pOutput
  germanFarms$qVarInput <- -germanFarms$vVarInput / germanFarms$pVarInput
  germanFarms$qLabor <- -germanFarms$qLabor
  germanFarms$time <- c( 0:19 )
   priceNames <- c( "pOutput", "pVarInput", "pLabor" )
   quantNames <- c( "qOutput", "qVarInput", "qLabor" )
  estResult <- snqProfitEst( priceNames, quantNames, c("land","time"), data=germanFarms )
  predict( estResult )
  predict( estResult, se.fit = TRUE, se.pred = TRUE, interval = "confidence" )
}
```
print.snqProfitEst *Print output of estimated SNQ profit function*

## Description

This function prints a summary estimation results of a symmetric normalized quadraric (SNQ) profit function.

```
## S3 method for class 'snqProfitEst'
print( x, ... )
```
## **Arguments**

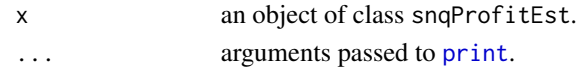

## Author(s)

Arne Henningsen

## See Also

[snqProfitEst](#page-7-1)

## Examples

```
## Not run: library( systemfit )
if( requireNamespace( 'micEcon', quietly = TRUE ) ) {
  data( germanFarms, package = "micEcon" )
  germanFarms$qOutput <- germanFarms$vOutput / germanFarms$pOutput
  germanFarms$qVarInput <- -germanFarms$vVarInput / germanFarms$pVarInput
  germanFarms$qLabor <- -germanFarms$qLabor
   priceNames <- c( "pOutput", "pVarInput", "pLabor" )
   quantNames <- c( "qOutput", "qVarInput", "qLabor" )
  estResult <- snqProfitEst( priceNames, quantNames, "land", data = germanFarms )
  print( estResult )
}
```
residuals.snqProfitEst

*Residuals of an SNQ profit function*

## Description

Extract the residuals from the estimation of a Symmetric Normalized Quadratic (SNQ) profit function.

## Usage

```
## S3 method for class 'snqProfitEst'
residuals( object, scaled = TRUE, ... )
```

```
## S3 method for class 'snqProfitImposeConvexity'
residuals( object, scaled = TRUE, ... )
```
## Arguments

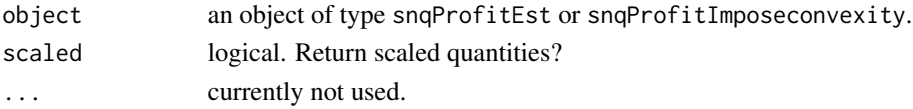

<span id="page-3-0"></span>

## <span id="page-4-0"></span>snqProfitCalc 5

## Value

residuals.snqProfitEst and residuals.snqProfitEst return a dataframe that contains the residuals for each netput and the profit.

## Author(s)

Arne Henningsen

## See Also

[snqProfitEst](#page-7-1), [snqProfitImposeConvexity](#page-15-1) and [residuals](#page-0-0)

## Examples

```
if( requireNamespace( 'micEcon', quietly = TRUE ) ) {
  data( germanFarms, package = "micEcon" )
  germanFarms$qOutput <- germanFarms$vOutput / germanFarms$pOutput
  germanFarms$qVarInput <- -germanFarms$vVarInput / germanFarms$pVarInput
  germanFarms$qLabor <- -germanFarms$qLabor
  germanFarms$time <- c( 0:19 )
  priceNames <- c( "pOutput", "pVarInput", "pLabor" )
  quantNames <- c( "qOutput", "qVarInput", "qLabor" )
  estResult <- snqProfitEst( priceNames, quantNames, c("land","time"), data=germanFarms )
  residuals( estResult )
  residuals( estResult, scaled = FALSE )
}
```
<span id="page-4-1"></span>snqProfitCalc *Calculations with the SNQ Profit function*

## Description

Calculation of netput quantities and profit with the Symmetric Normalized Quadratic (SNQ) Profit function.

## Usage

```
snqProfitCalc( priceNames, fixNames, data, weights,
  scalingFactors = rep( 1, length( weights ) ), coef,
  quantNames = NULL, form = 0)
```
## Arguments

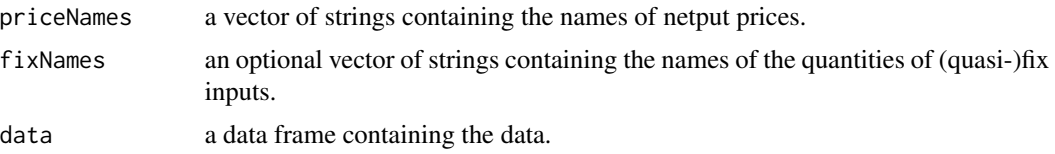

<span id="page-5-0"></span>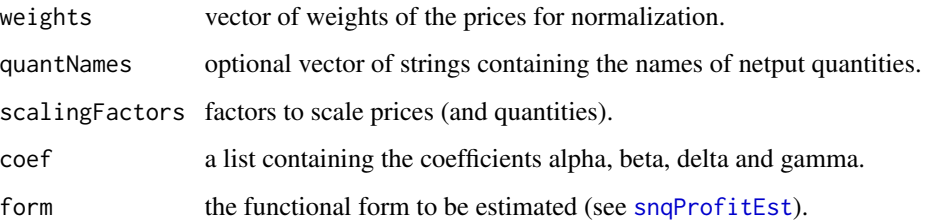

#### Value

a data frame: the first n columns are the netput quantities, the last column is the profit.

## Author(s)

Arne Henningsen

## References

Diewert, W.E. and T.J. Wales (1987) Flexible functional forms and global curvature conditions. *Econometrica*, 55, p. 43-68.

Diewert, W.E. and T.J. Wales (1992) Quadratic Spline Models for Producer's Supply and Demand Functions. *International Economic Review*, 33, p. 705-722.

Kohli, U.R. (1993) A symmetric normalized quadratic GNP function and the US demand for imports and supply of exports. *International Economic Review*, 34, p. 243-255.

#### See Also

[snqProfitEst](#page-7-1) and [snqProfitWeights](#page-17-1).

```
if( requireNamespace( 'micEcon', quietly = TRUE ) ) {
  data( germanFarms, package = "micEcon" )
  germanFarms$qOutput <- germanFarms$vOutput / germanFarms$pOutput
  germanFarms$qVarInput <- -germanFarms$vVarInput / germanFarms$pVarInput
  germanFarms$qLabor <- -germanFarms$qLabor
  germanFarms$time <- c( 0:19 )
   priceNames <- c( "pOutput", "pVarInput", "pLabor" )
   quantNames <- c( "qOutput", "qVarInput", "qLabor" )
  fixNames <- c( "land", "time" )
  estResult <- snqProfitEst( priceNames, quantNames, fixNames, data = germanFarms )
  snqProfitCalc( priceNames, fixNames, estResult$data, estResult$weights,
     estResult$scalingFactors, estResult$coef )
}
```
<span id="page-6-1"></span><span id="page-6-0"></span>

## Description

Calculates the Price Elasticities of a Symmetric Normalized Quadratic (SNQ) profit function.

## Usage

```
snqProfitEla( beta, prices, quant, weights,
 scalingFactors = rep( 1, length( weights ) ),
 coefVcov = NULL, df = NULL)
```
## Arguments

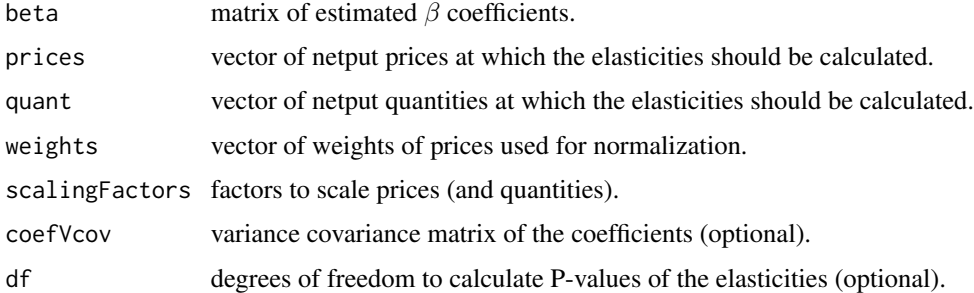

## Value

a list of class snqProfitEla containing following elements:

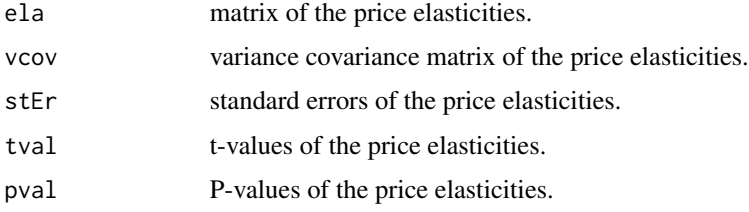

## Note

A price elasticity is defined as

$$
E_{ij} = \frac{\frac{\partial q_i}{q_i}}{\frac{\partial p_j}{p_j}} = \frac{\partial q_i}{\partial p_j} \cdot \frac{p_j}{q_i}
$$

Thus, e.g.  $E_{ij} = 0.5$  means that if the price of netput j  $(p_j)$  increases by 1%, the quantity of netput i  $(q_i)$  will increase by 0.5%.

## <span id="page-7-0"></span>Author(s)

Arne Henningsen

#### See Also

[snqProfitEst](#page-7-1).

## Examples

```
# just a stupid simple example
snqProfitEla( matrix(101:109,3,3), c(1,1,1), c(1,-1,-1), c(0.4,0.3,0.3) )
# now with real data
if( requireNamespace( 'micEcon', quietly = TRUE ) ) {
  data( germanFarms, package = "micEcon" )
  germanFarms$qOutput <- germanFarms$vOutput / germanFarms$pOutput
  germanFarms$qVarInput <- -germanFarms$vVarInput / germanFarms$pVarInput
  germanFarms$qLabor <- -germanFarms$qLabor
   germanFarms$time <- c( 0:19 )
  priceNames <- c( "pOutput", "pVarInput", "pLabor" )
  quantNames <- c( "qOutput", "qVarInput", "qLabor" )
  estResult <- snqProfitEst( priceNames, quantNames, c("land","time"), data=germanFarms )
  estResult$ela # price elasticities at mean prices and mean quantities
   # price elasticities at the last observation (1994/95)
   snqProfitEla( estResult$coef$beta, estResult$data[ 20, priceNames ],
     estResult$data[ 20, quantNames ], estResult$weights,
     estResult$scalingFactors )
}
```
<span id="page-7-1"></span>snqProfitEst *Estimation of a SNQ Profit function*

#### **Description**

Estimation of a Symmetric Normalized Quadratic (SNQ) Profit function.

```
snqProfitEst( priceNames, quantNames, fixNames = NULL, instNames = NULL,
  data, form = 0, base = 1, scalingFactors = NULL,
 weights = snqProfitWeights( priceNames, quantNames, data, "DW92", base = base ),
  method = ifelse( is.null( instNames ), "SUR", "3SLS" ), ... )
```
## <span id="page-8-0"></span>snqProfitEst 9

## Arguments

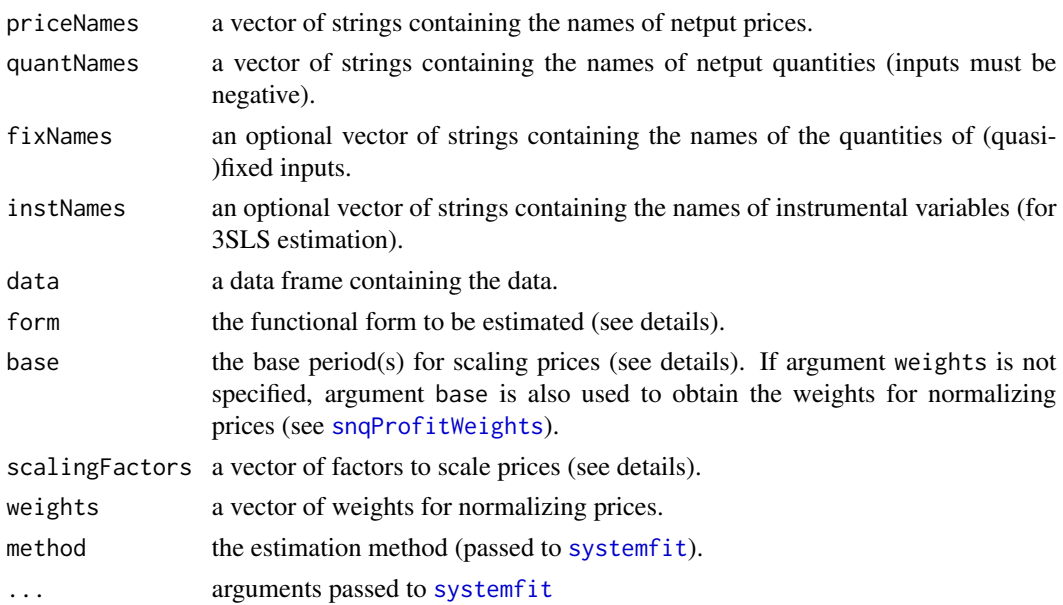

## Details

The Symmetric Normalized Quadratic (SNQ) profit function is defined as follows (this functional form is used if argument form equals 0):

$$
\pi(p, z) = \sum_{i=1}^{n} \alpha_i p_i + \frac{1}{2} w^{-1} \sum_{i=1}^{n} \sum_{j=1}^{n} \beta_{ij} p_i p_j + \sum_{i=1}^{n} \sum_{j=1}^{m} \delta_{ij} p_i z_j + \frac{1}{2} w \sum_{i=1}^{m} \sum_{j=1}^{m} \gamma_{ij} z_i z_j
$$

with  $\pi$  = profit,  $p_i$  = netput prices,  $z_i$  = quantities of fixed inputs,  $w = \sum_{i=1}^n \theta_i p_i$  = price index for normalization,  $\theta_i$  = weights of prices for normalization, and  $\alpha_i$ ,  $\beta_{ij}$ ,  $\delta_{ij}$  and  $\gamma_{ij}$  = coefficients to be estimated.

The netput equations (output supply in input demand) can be obtained by Hotelling's Lemma ( $q_i =$  $\partial \pi / \partial p_i$ ):

$$
x_i = \alpha_i + w^{-1} \sum_{j=1}^n \beta_{ij} p_j - \frac{1}{2} \theta_i w^{-2} \sum_{j=1}^n \sum_{k=1}^n \beta_{jk} p_j p_k + \sum_{j=1}^m \delta_{ij} z_j + \frac{1}{2} \theta_i \sum_{j=1}^m \sum_{k=1}^m \gamma_{jk} z_j z_k
$$

In my experience the fit of the model is sometimes not very good, because the effect of the fixed inputs is forced to be proportional to the weights for price normalization  $\theta_i$ . In this cases I use following extended SNQ profit function (this functional form is used if argument form equals 1):

$$
\pi(p,z) = \sum_{i=1}^{n} \alpha_i p_i + \frac{1}{2} w^{-1} \sum_{i=1}^{n} \sum_{j=1}^{n} \beta_{ij} p_i p_j + \sum_{i=1}^{n} \sum_{j=1}^{m} \delta_{ij} p_i z_j + \frac{1}{2} \sum_{i=1}^{n} \sum_{j=1}^{m} \sum_{k=1}^{m} \gamma_{ijk} p_i z_j z_k
$$

The netput equations are now:

$$
x_i = \alpha_i + w^{-1} \sum_{j=1}^n \beta_{ij} p_j - \frac{1}{2} \theta_i w^{-2} \sum_{j=1}^n \sum_{k=1}^n \beta_{jk} p_j p_k + \sum_{j=1}^m \delta_{ij} z_j + \frac{1}{2} \sum_{j=1}^m \sum_{k=1}^m \gamma_{ijk} z_j z_k
$$

Argument scalingFactors can be used to scale prices, e.g. for improving the numerical stability of the estimation (e.g. if prices are very large or very small numbers) or for assessing the robustness of the results when changing the units of measurement. The prices are multiplied by the scaling factors, while the quantities are divided my the scaling factors so that the monetary values of the inputs and outputs and thus, the profit, remains unchanged. If argument scalingFactors is NULL, argument base is used to automatically obtain scaling factors so that the scaled prices are unity in the base period or - if there is more than one base period - that the means of the scaled prices over the base periods are unity. Argument base can be either

(a) a single number: the row number of the base prices,

(b) a vector indicating several observations: The means of these observations are used as base prices,

(c) a logical vector with length equal to the number of rows of the data set that is specified by argument data: The means of the observations indicated as 'TRUE' are used as base prices, or

(d) NULL: prices are not scaled. If argument base is NULL, argument weights must be specified, because the weights cannot be calculated if the base period is not specified. An alternative way to use unscaled prices is to set argument scalingFactors equal to a vector of ones (see examples below).

If the scaling factors are explicitly specified by argument scalingFactors, argument base is not used for obtaining scaling factors (but it is used for obtaining weights if argument weights is not specified).

## Value

a list of class snqProfitEst containing following objects:

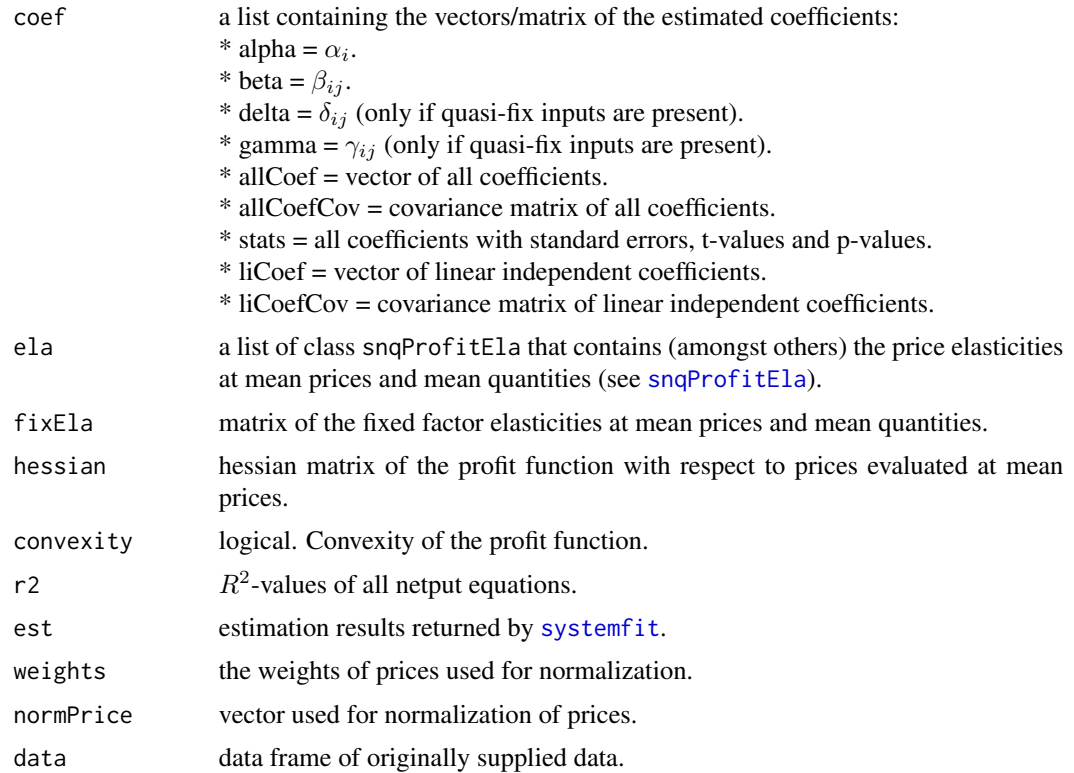

<span id="page-9-0"></span>

## <span id="page-10-0"></span>snqProfitEst 11

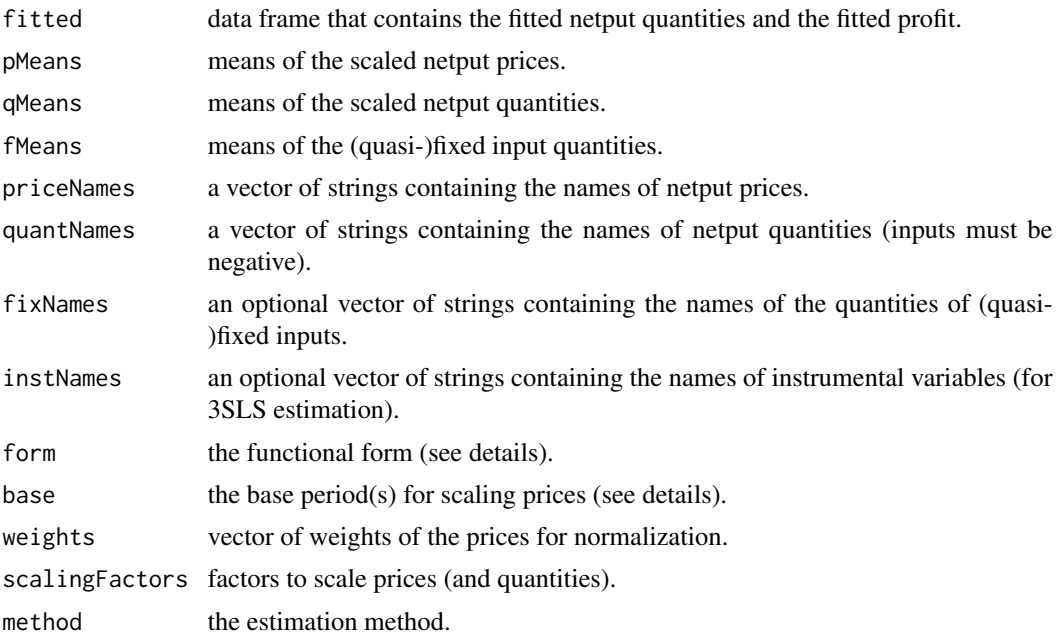

## Author(s)

Arne Henningsen

## References

Diewert, W.E. and T.J. Wales (1987) Flexible functional forms and global curvature conditions. *Econometrica*, 55, p. 43-68.

Diewert, W.E. and T.J. Wales (1992) Quadratic Spline Models for Producer's Supply and Demand Functions. *International Economic Review*, 33, p. 705-722.

Kohli, U.R. (1993) A symmetric normalized quadratic GNP function and the US demand for imports and supply of exports. *International Economic Review*, 34, p. 243-255.

## See Also

[snqProfitEla](#page-6-1) and [snqProfitWeights](#page-17-1).

```
if( requireNamespace( 'micEcon', quietly = TRUE ) ) {
  data( germanFarms, package = "micEcon" )
  germanFarms$qOutput <- germanFarms$vOutput / germanFarms$pOutput
  germanFarms$qVarInput <- -germanFarms$vVarInput / germanFarms$pVarInput
  germanFarms$qLabor <- -germanFarms$qLabor
   priceNames <- c( "pOutput", "pVarInput", "pLabor" )
   quantNames <- c( "qOutput", "qVarInput", "qLabor" )
  estResult <- snqProfitEst( priceNames, quantNames, "land", data = germanFarms )
  estResult$ela # Oh, that looks bad!
```

```
# it it reasonable to account for technological progress
germanFarms$time <- c( 0:19 )
estResult2 <- snqProfitEst( priceNames, quantNames, c("land","time"),
   data = germanFarms )
estResult2$ela # Ah, that looks better!
# estimation with unscaled prices
estResultNoScale <- snqProfitEst( priceNames, quantNames, c("land","time"),
data = germanFarms, scalingFactors = rep( 1, 3 ) )
print( estResultNoScale )
# alternative way of estimation with unscaled prices
estResultNoScale2 <- snqProfitEst( priceNames, quantNames, c("land","time"),
   data = germanFarms, base = NULL,
   weights = snqProfitWeights( priceNames, quantNames, germanFarms ) )
all.equal( estResultNoScale[-20], estResultNoScale2[] )
# please note that the SNQ Profit function is not invariant
# to units of measurement so that different scaling factors
# result in different estimates of elasticities:
all.equal( estResult2$ela, estResultNoScale$ela )
```
snqProfitFixEla *Fixed Factor Elasticities of SNQ Profit function*

## Description

}

Calculates the Fixed Factor Elasticities of a Symmetric Normalized Quadratic (SNQ) profit function.

## Usage

```
snqProfitFixEla( delta, gamma, quant, fix, weights,
  scalingFactors = rep( 1, length( weights ) ) )
```
#### Arguments

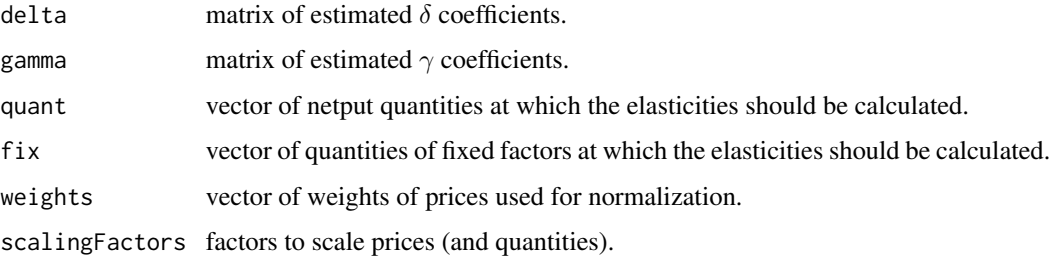

## <span id="page-12-0"></span>Note

A fixed factor elasticity is defined as

$$
E_{ij} = \frac{\frac{\partial q_i}{q_i}}{\frac{\partial z_j}{z_j}} = \frac{\partial q_i}{\partial z_j} \cdot \frac{z_j}{q_i}
$$

Thus, e.g.  $E_{ij} = 0.5$  means that if the quantity of fixed factor j  $(z_j)$  increases by 1%, the quantity of netput i  $(q_i)$  will increase by 0.5%.

## Author(s)

Arne Henningsen

## See Also

[snqProfitEst](#page-7-1) and [snqProfitEla](#page-6-1).

```
# just a stupid simple example
snqProfitFixEla( matrix(1:6/6,3,2 ), matrix(4:1/4,2 ), c(1,1,1), c(1,1),
  c(0.4,0.3,0.3) )
# now with real data
if( requireNamespace( 'micEcon', quietly = TRUE ) ) {
   data( germanFarms, package = "micEcon" )
   germanFarms$qOutput <- germanFarms$vOutput / germanFarms$pOutput
  germanFarms$qVarInput <- -germanFarms$vVarInput / germanFarms$pVarInput
  germanFarms$qLabor <- -germanFarms$qLabor
  germanFarms$time <- c( 0:19 )
   priceNames <- c( "pOutput", "pVarInput", "pLabor" )
   quantNames <- c( "qOutput", "qVarInput", "qLabor" )
  fixNames <- c( "land", "time" )
  estResult <- snqProfitEst( priceNames, quantNames, fixNames, data=germanFarms )
   estResult$fixEla # price elasticities at mean quantities of netputs
                    # and fixed factors
   # fixed factor elasticities at the last observation (1994/95)
  snqProfitFixEla( estResult$coef$delta, estResult$coef$gamma,
     estResult$data[ 20, quantNames ], estResult$data[ 20, fixNames ],
     estResult$weights, estResult$scalingFactors )
}
```
<span id="page-13-1"></span><span id="page-13-0"></span>snqProfitHessian *SNQ Profit function: Hessian matrix*

## Description

Returns the Hessian (substitution) matrix of a Symmetric Normalized Quadratic (SNQ) Profit Function.

## Usage

```
snqProfitHessian( beta, prices, weights,
  scalingFactors = rep(1, length( weights)))
```
## Arguments

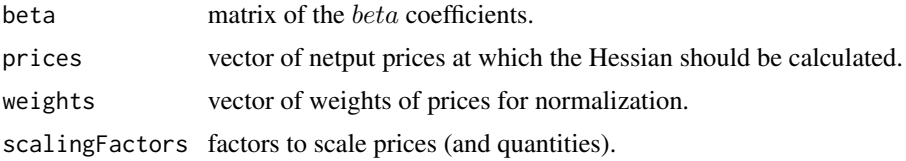

## Author(s)

Arne Henningsen

#### See Also

[snqProfitEst](#page-7-1), [snqProfitEla](#page-6-1) and [snqProfitHessianDeriv](#page-14-1).

```
# just a stupid simple example
snqProfitHessian( matrix(101:109,3,3), c(1,1,1), c(0.4,0.3,0.3) )
# now with real data
if( requireNamespace( 'micEcon', quietly = TRUE ) ) {
  data( germanFarms, package = "micEcon" )
  germanFarms$qOutput <- germanFarms$vOutput / germanFarms$pOutput
  germanFarms$qVarInput <- -germanFarms$vVarInput / germanFarms$pVarInput
  germanFarms$qLabor <- -germanFarms$qLabor
  germanFarms$time <- c( 0:19 )
   priceNames <- c( "pOutput", "pVarInput", "pLabor" )
   quantNames <- c( "qOutput", "qVarInput", "qLabor" )
  estResult <- snqProfitEst( priceNames, quantNames, c("land","time"), data=germanFarms )
  estResult$hessian # the Hessian at mean prices and mean quantities
  # Hessian at the last observation (1994/95)
```

```
snqProfitHessian( estResult$coef$beta, estResult$data[ 20, priceNames ],
     estResult$weights, estResult$scalingFactors )
}
```
<span id="page-14-1"></span>snqProfitHessianDeriv *SNQ Profit function: Derivatives of the Hessian*

## **Description**

Returns the matrix of derivatives of the vector of linear independent values of the Hessian with respect to the vector of the linear independent coefficients.

## Usage

```
snqProfitHessianDeriv( prices, weights, nFix = 0, form = 0)
```
#### Arguments

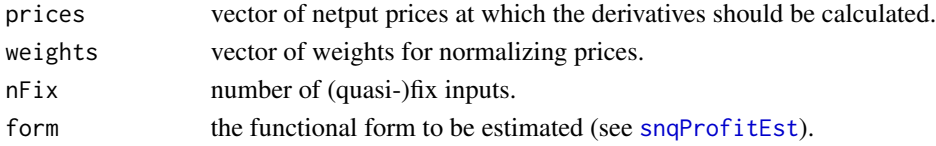

## Author(s)

Arne Henningsen

#### See Also

[snqProfitHessian](#page-13-1).

```
# just a stupid simple example
snqProfitHessianDeriv( c(1,2,3),c(0.4,0.3,0.3) )
# now with real data
if( requireNamespace( 'micEcon', quietly = TRUE ) ) {
  data( germanFarms, package = "micEcon" )
  germanFarms$qOutput <- germanFarms$vOutput / germanFarms$pOutput
  germanFarms$qVarInput <- -germanFarms$vVarInput / germanFarms$pVarInput
  germanFarms$qLabor <- -germanFarms$qLabor
  germanFarms$time <- c( 0:19 )
  priceNames <- c( "pOutput", "pVarInput", "pLabor" )
  quantNames <- c( "qOutput", "qVarInput", "qLabor" )
  estResult <- snqProfitEst( priceNames, quantNames, c("land","time"), data=germanFarms )
   snqProfitHessianDeriv( estResult$pMean, estResult$weights, 2 )
}
```

```
snqProfitImposeConvexity
```
*Imposing Convexity on a SNQ Profit function*

## Description

Imposing Convexity on a Symmetric Normalized Quadratic (SNQ) Profit function.

### Usage

```
snqProfitImposeConvexity( estResult, rankReduction = 0,
   start = 10, optimMethod = "BFGS", control = list( maxit=5000 ),
   stErMethod = "none", nRep = 1000, verbose = 0)
```
## Arguments

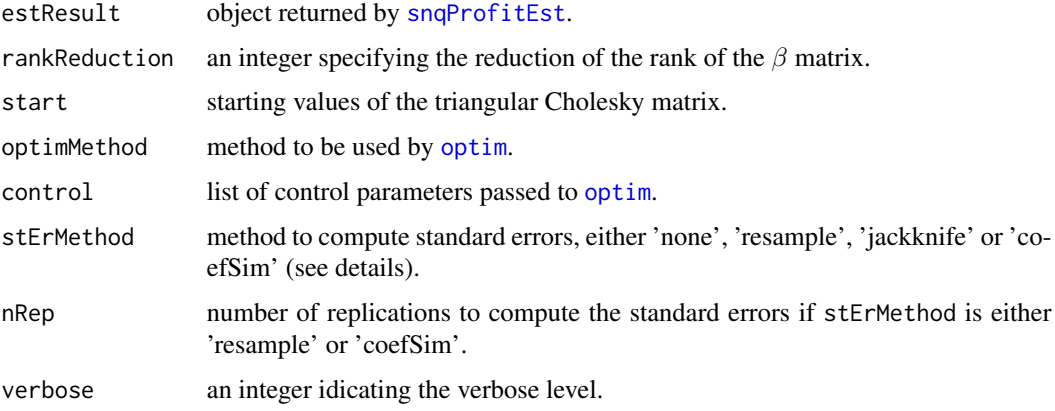

## Details

The procedure proposed by Koebel, Falk and Laisney (2000, 2003) is applied to impose convexity in prices on an estimated symmetric normalized quadratic (SNQ) profit function. The standard errors of the restricted coefficients can be either calculated by bootstrap resampling ('resampling'), jackknife ('jacknife') or by simulating the distribution of the unrestricted coefficients using its variance covariance matrix ('coefSim').

## Value

a list of class snqProfitImposeConvexity containing the same objects as an object of class [snqProfitEst](#page-7-1) and additionally the objects:

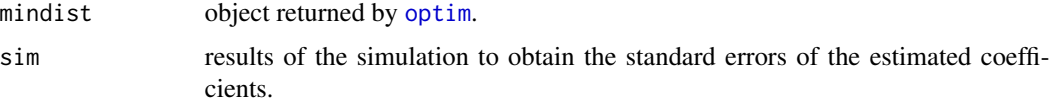

## <span id="page-16-0"></span>Author(s)

Arne Henningsen

## References

Koebel, B., M. Falk and F. Laisney (2000), Imposing and Testing Curvature Conditions on a Box-Cox Cost Function. Discussion Paper No. 00-70, ZEW, Mannheim, [https://madoc.bib.](https://madoc.bib.uni-mannheim.de/515/1/dp0070.pdf) [uni-mannheim.de/515/1/dp0070.pdf](https://madoc.bib.uni-mannheim.de/515/1/dp0070.pdf).

Koebel, B., M. Falk and F. Laisney (2003), Imposing and Testing Curvature Conditions on a Box-Cox Cost Function. *Journal of Business and Economic Statistics*, 21, p. 319-335.

## See Also

[snqProfitEst](#page-7-1).

#### Examples

```
if( requireNamespace( 'micEcon', quietly = TRUE ) ) {
  data( germanFarms, package = "micEcon" )
  germanFarms$qOutput <- germanFarms$vOutput / germanFarms$pOutput
  germanFarms$qVarInput <- -germanFarms$vVarInput / germanFarms$pVarInput
  germanFarms$qLabor <- -germanFarms$qLabor
   priceNames <- c( "pOutput", "pVarInput", "pLabor" )
   quantNames <- c( "qOutput", "qVarInput", "qLabor" )
   estResult <- snqProfitEst( priceNames, quantNames, "land", data = germanFarms )
   estResult # Note: it is NOT convex in netput prices
  estResultConvex <- snqProfitImposeConvexity( estResult )
  estResultConvex # now it is convex
}
```
snqProfitShadowPrices *Shadow Prices of a SNQ Profit function*

#### **Description**

Calculates the shadow prices of a Symmetric Normalized Quadratic (SNQ) profit function.

```
snqProfitShadowPrices( priceNames, fixNames, estResult = NULL,
data = estResult$data, weights = estResult$weights,
scalingFactors = estResult$scalingFactors,
coef = estResult$coef, form = estResult$form )
```
## <span id="page-17-0"></span>**Arguments**

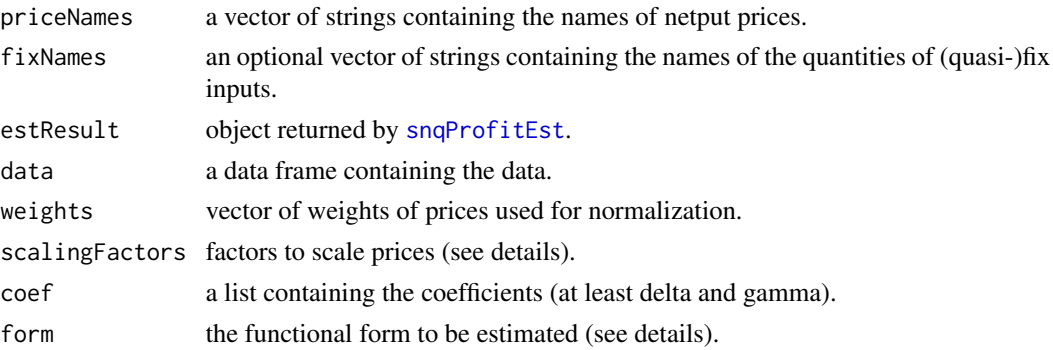

## Author(s)

Arne Henningsen

#### See Also

[snqProfitEst](#page-7-1), [snqProfitCalc](#page-4-1) and [snqProfitEla](#page-6-1).

#### Examples

```
if( requireNamespace( 'micEcon', quietly = TRUE ) ) {
  data( germanFarms, package = "micEcon" )
  germanFarms$qOutput <- germanFarms$vOutput / germanFarms$pOutput
  germanFarms$qVarInput <- -germanFarms$vVarInput / germanFarms$pVarInput
  germanFarms$qLabor <- -germanFarms$qLabor
  germanFarms$time <- c( 0:19 )
   priceNames <- c( "pOutput", "pVarInput", "pLabor" )
   quantNames <- c( "qOutput", "qVarInput", "qLabor" )
  fixNames <- c( "land", "time" )
  estResult <- snqProfitEst( priceNames, quantNames, fixNames, data = germanFarms )
  snqProfitShadowPrices( priceNames, fixNames, estResult )
}
```
<span id="page-17-1"></span>snqProfitWeights *SNQ Profit function: Weights of prices for normalization*

#### Description

Returns a vector of weights to normalize prices on a Symmetric Normalized Quadratic (SNQ) Profit function.

```
snqProfitWeights( priceNames, quantNames, data, method = "DW92", base = 1 )
```
## <span id="page-18-0"></span>snqProfitWeights 19

## **Arguments**

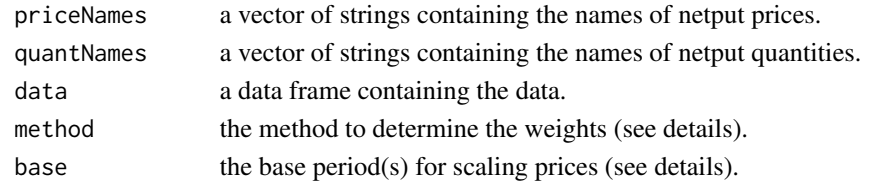

## Details

If argument method is 'DW92' the method of Diewert and Wales (1992) is applied. They predetermine the weights by

$$
\theta_i = \frac{|\overline{x}_i| \, p_i^0}{\sum_{i=1}^n |\overline{x}_i| \, p_i^0}
$$

Defining the scaled netput quantities as  $\tilde{x}_i^t = x_i^t \cdot p_i^0$  we get following formula:

$$
\theta_i = \frac{\left| \overline{\widetilde{x}}_i \right|}{\sum\limits_{i=1}^n \left| \overline{\widetilde{x}}_i \right|}
$$

The prices are scaled that they are unity in the base period or - if there is more than one base period - that the means of the prices over the base periods are unity. The argument base can be either (a) a single number: the row number of the base prices,

(b) a vector indicating several observations: The means of these observations are used as base prices,

(c) a logical vector with the same length as the data: The means of the observations indicated as 'TRUE' are used as base prices, or (d) NULL: prices are not scaled.

## Author(s)

Arne Henningsen

#### See Also

[snqProfitEst](#page-7-1).

```
if( requireNamespace( 'micEcon', quietly = TRUE ) ) {
  data( germanFarms, package = "micEcon" )
  germanFarms$qOutput <- germanFarms$vOutput / germanFarms$pOutput
  germanFarms$qVarInput <- -germanFarms$vVarInput / germanFarms$pVarInput
  germanFarms$qLabor <- -germanFarms$qLabor
   priceNames <- c( "pOutput", "pVarInput", "pLabor" )
   quantNames <- c( "qOutput", "qVarInput", "qLabor" )
  snqProfitWeights( priceNames, quantNames, germanFarms )
}
```
# <span id="page-19-0"></span>Index

```
∗ models
    predict.snqProfitEst, 2
    print.snqProfitEst, 3
    residuals.snqProfitEst, 4
    snqProfitCalc, 5
    snqProfitEla, 7
    snqProfitEst, 8
    snqProfitFixEla, 12
    snqProfitHessian, 14
    snqProfitHessianDeriv, 15
    snqProfitImposeConvexity, 16
    snqProfitShadowPrices, 17
    snqProfitWeights, 18
```

```
optim, 16
```

```
predict, 3
predict.snqProfitEst, 2
predict.snqProfitImposeConvexity
        (predict.snqProfitEst), 2
print, 4
print.snqProfitEst, 3
residuals, 5
residuals.snqProfitEst, 4
residuals.snqProfitImposeConvexity
        (residuals.snqProfitEst), 4
snqProfitCalc, 3, 5, 18
snqProfitEla, 7, 10, 11, 13, 14, 18
snqProfitEst, 3–6, 8, 8, 13–19
snqProfitFixEla, 12
snqProfitHessian, 14, 15
snqProfitHessianDeriv, 14, 15
snqProfitImposeConvexity, 5, 16
```

```
snqProfitShadowPrices, 17
snqProfitWeights, 6, 9, 11, 18
systemfit, 9, 10
```